# M5StickC

#### SKU:K016-C

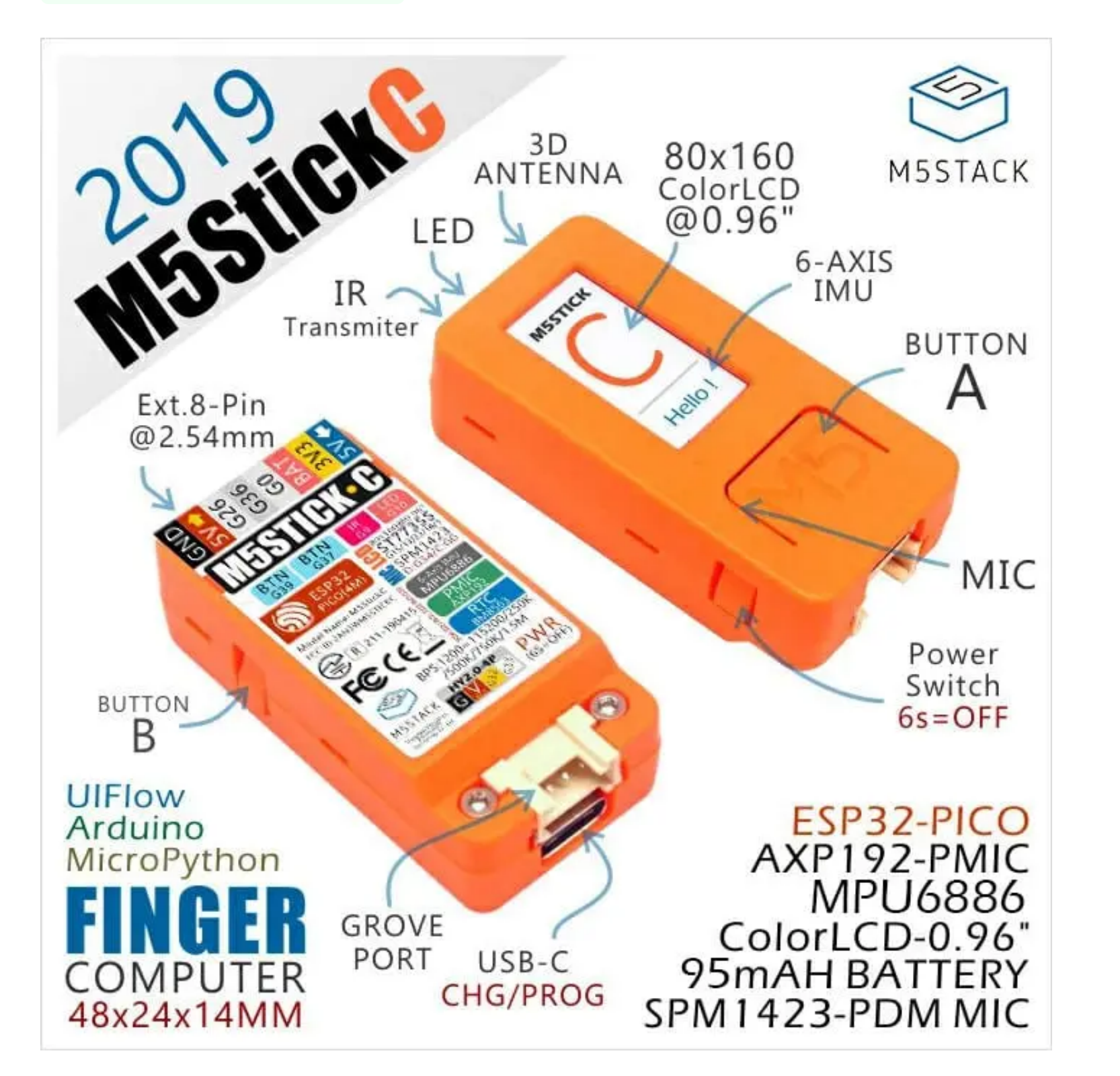

Choose the development platform you want to use, view the corresponding tutorial&quick-Start.

[UIFlow](https://docs.m5stack.com/en/quick_start/m5stickc/m5stickc_quick_start_with_uiflow) [Arduino](https://docs.m5stack.com/en/arduino/arduino_development) [AWS FreeRTOS](https://docs.m5stack.com/en/quick_start/m5stickc/m5stickc_quick_start_with_AWS-FreeRTOS_Windows)

# **Description**

**M5StickC** is a mini M5Stack, powered by ESP32. It is a portable, easy-to-use, open source, IoT development board. What it can do? This tiny block is able to realize your idea, enlighten your creativity, and help with your IoT prototying in a very short time. It will take away a lot of pains from the development process.M5stickC is one of the core devices in M5Stack product series.

- o Power on : Press power button for 2 seconds
- o Power off : Press power button for 6 seconds
- The input range of VBUS\_VIN and VBUS\_USB is limited to 4.8-5.5V, and the internal battery will be charged through AXP192 power management when VBUS is powered.

It is built in a continually growing hardware and software ecosystem. It has a lot of compatible modules and units, as well as the open source code & engineering communities that will help you maximize your benefits in every step of the developing process.

#### **Power switch operation:**

**Notice:**

○ Baud rate supported by M5StickC: 1200 ~115200, 250K, 500K, 750K, 1500K

ESP32-based

Built-in 6-Axis IMU

o Red LED

### Tutorial&Quick-Start

### Product Features

- $\circ$  IR transmitter
- Microphone
- o Buttons, LCD(0.96 inch)
- o Built-in Lipo Battery
- Extendable Socket
- Wearable & Wall mounted
- o Development Platform [UIFlow](http://flow.m5stack.com/), [MicroPython,](http://micropython.org/) [Arduino](http://www.arduino.cc/)

## | Include

o 1x M5StickC

o 1x USB Type-C(20cm)

Wearable devices

o Stem education product

DIY creation

**UnitV/M5StickV/M5StickC/ATOM may not work without driver in some systems. Users can manually install [FTDI driver](https://ftdichip.com/drivers/vcp-drivers/) to fix this problem. Take the win10 environment as an example, download the driver file that matches the operating system, decompress it, and install it through the device manager. (Note: In some system environments, the driver needs to be installed twice for the driver to take effect. The unrecognized device name is usually M5Stack or USB Serial . Windows recommends using the driver file to install directly in the device manager (custom Update), the executable file installation method may not work properly).**

Display adapters Disk drives Firmware a ma Display adapters Human Interface Devices Firmware Update Drivers - USB Serial Port Human Interface Devices IDE ATA/ATAPI controllers **IDE ATA/ATAPI controllers** Browse for drivers on your computer  $\frac{1}{2}$  lmaging devices  $\rightarrow$  Imaging devices

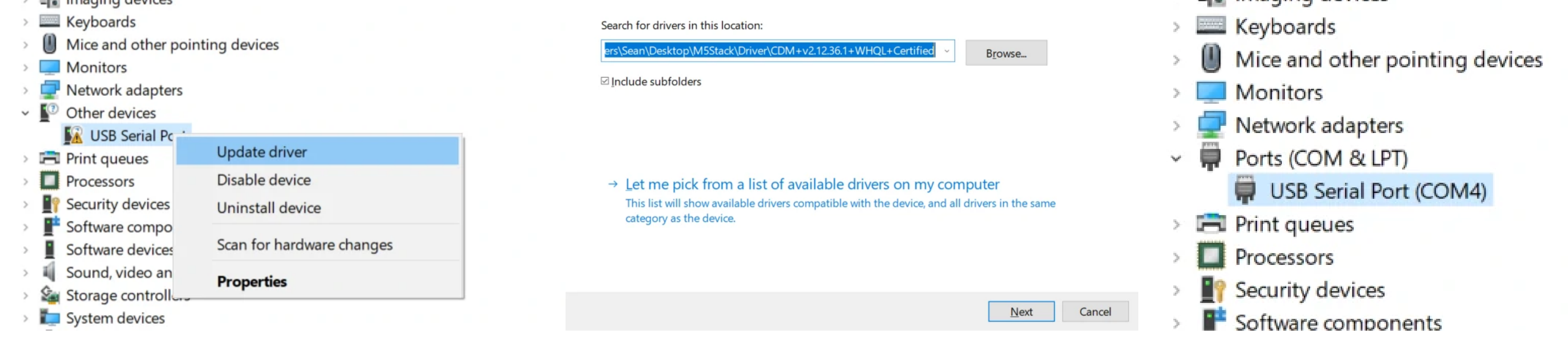

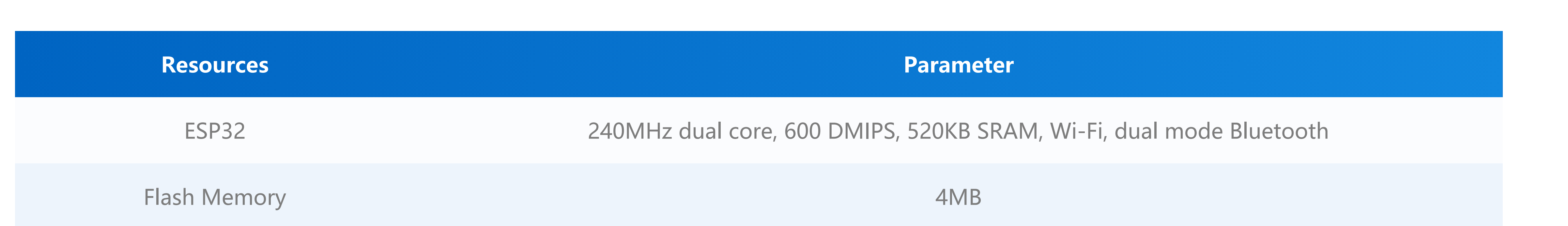

# Applications

o Internet of things terminal controller

## USB Drive problems

### Specification

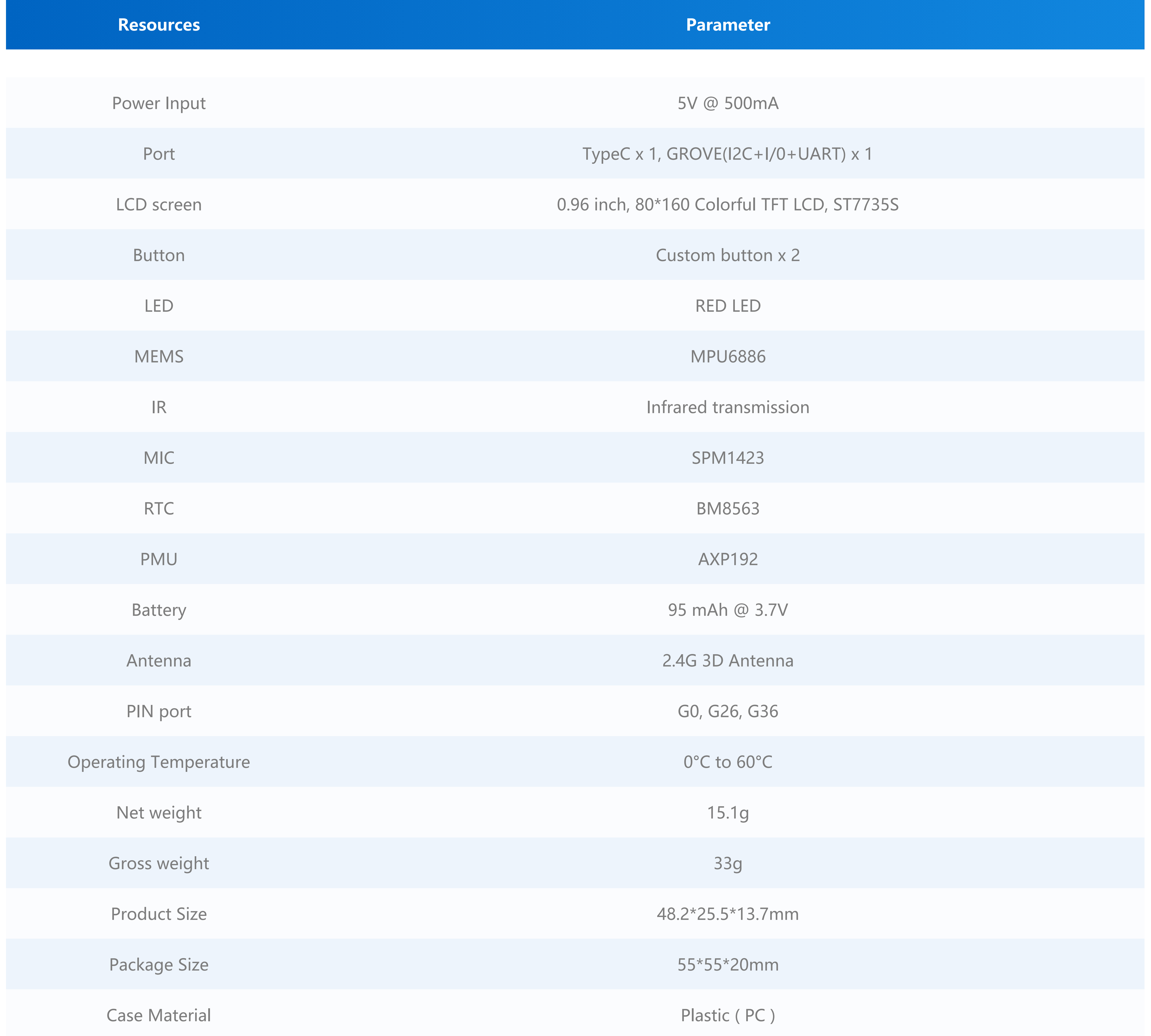

**EasyLoader is a concise and fast program writer, which has a built-in case program related to the product. It can be burned to the main control by simple steps to perform a series of function verification.**

[Download Windows Version Easyloader](https://m5stack.oss-cn-shenzhen.aliyuncs.com/EasyLoader/Windows/CORE/EasyLoader_M5StickC_FactoryTest.exe) [Download MacOS Version Easyloader](https://m5stack.oss-cn-shenzhen.aliyuncs.com/EasyLoader/MacOS/CORE/EasyLoader_M5StickC_FactoryTest.dmg)

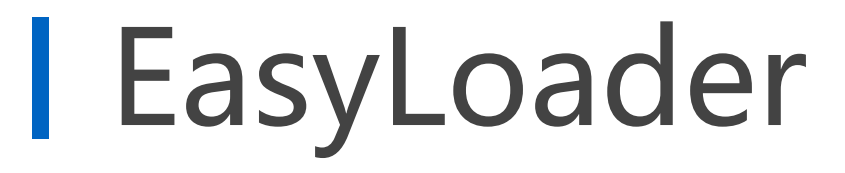

**Description:**

Accelerometer, microphone, LED, IR, RTC, Bluetooth and other hardware tests. Press A or B to switch test items.

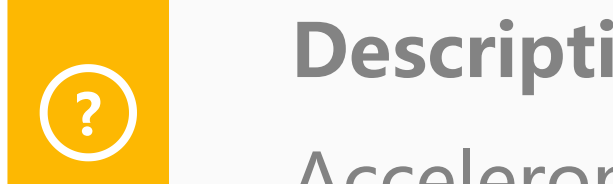

### Schematic

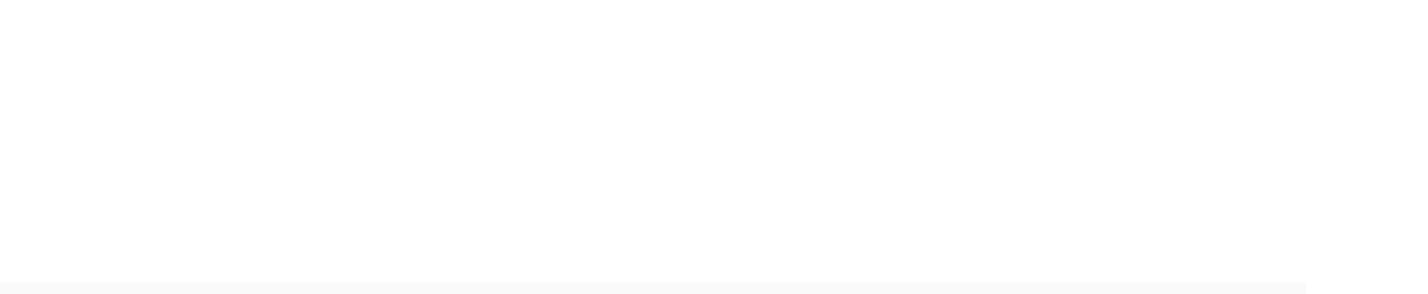

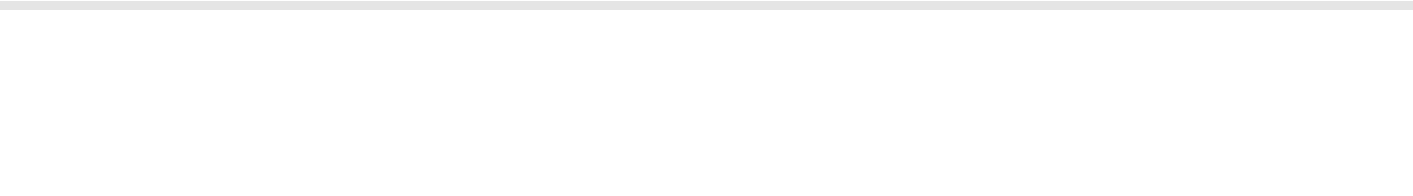

[PDF Download](https://m5stack.oss-cn-shenzhen.aliyuncs.com/resource/docs/schematic/Core/M5StickC/20191118__StickC_A04_3110_Schematic_Rebuild_PinMap.pdf)

#### Power structure block diagram

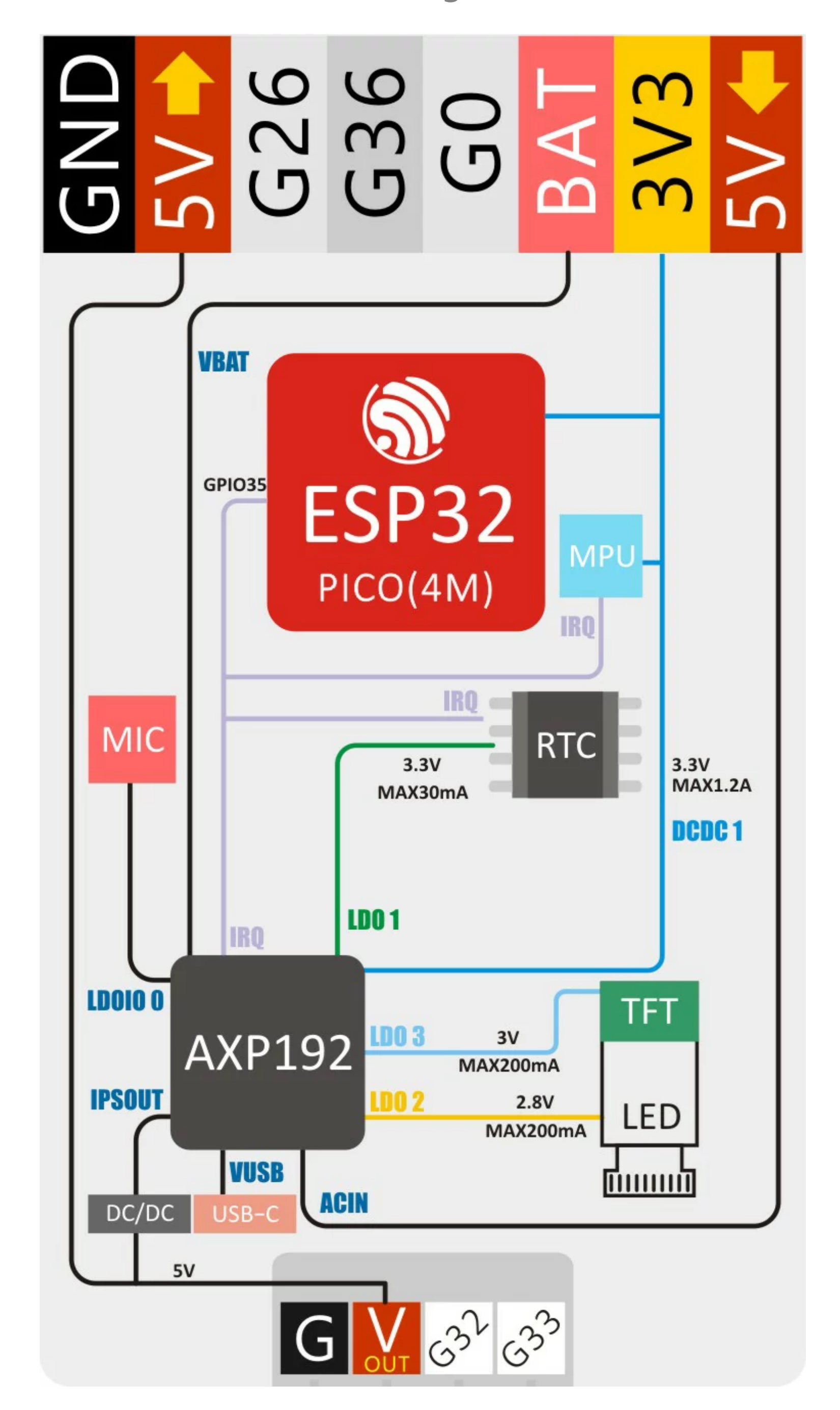

## PinMap

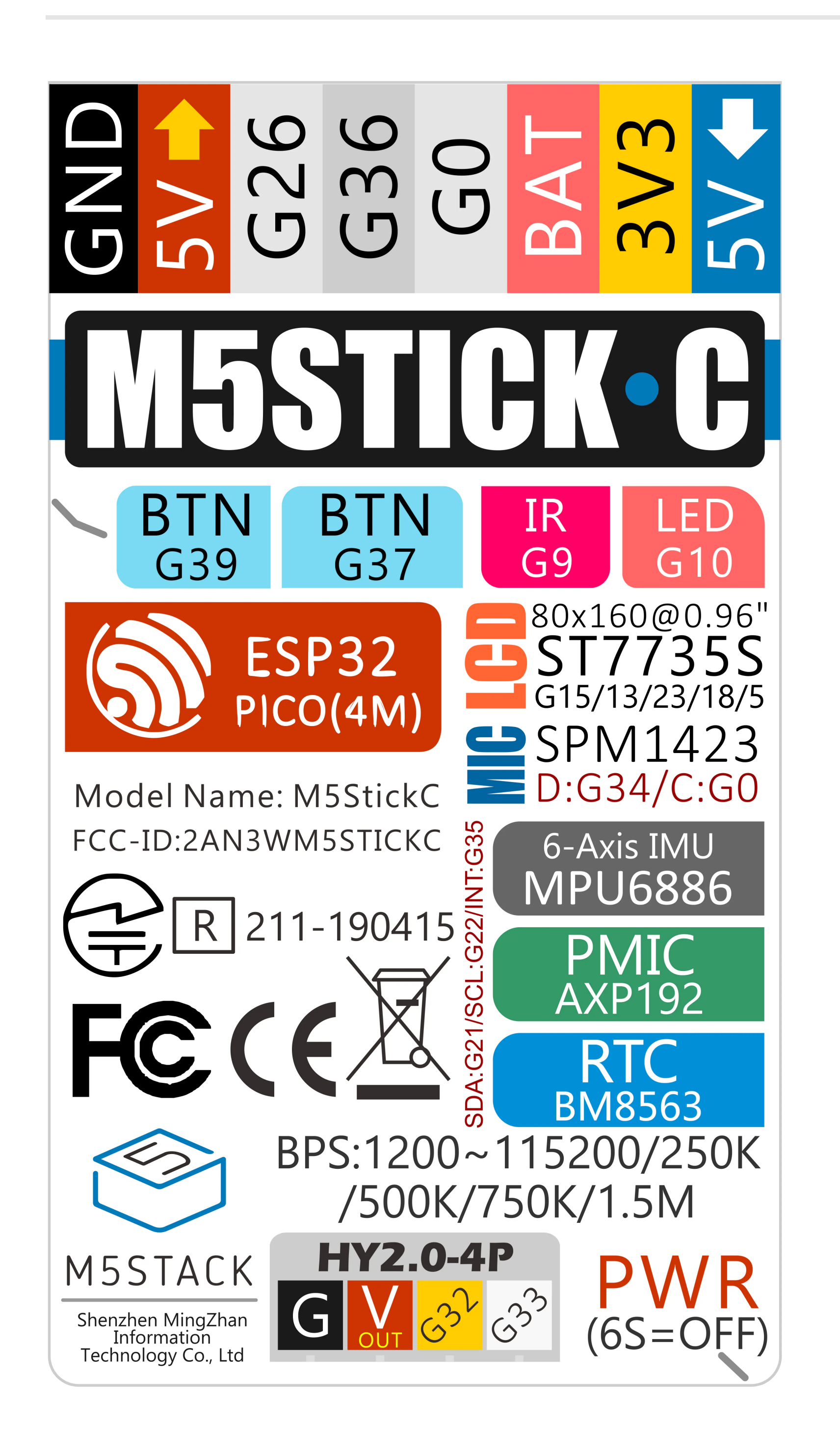

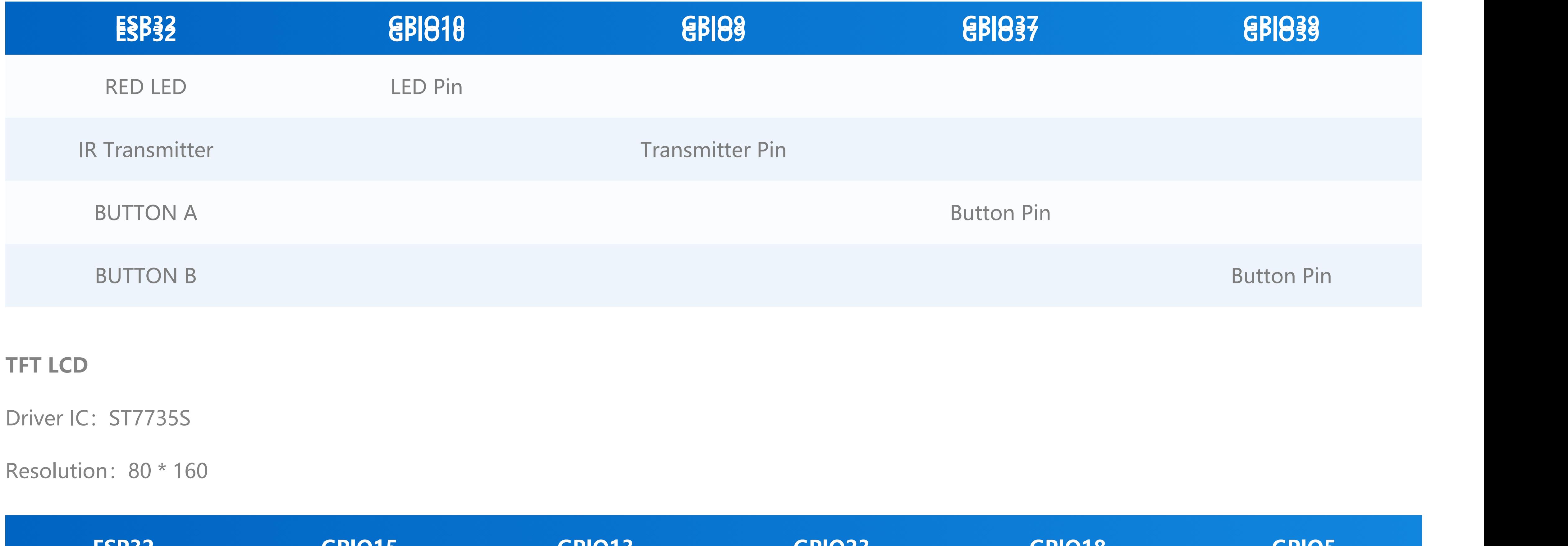

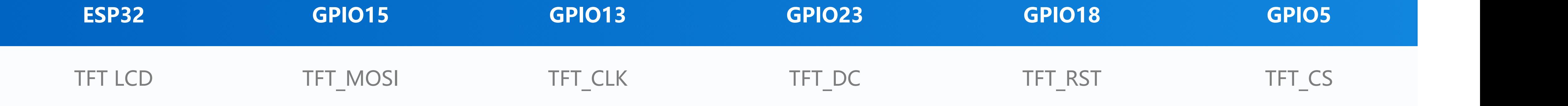

**GROVE PORT**

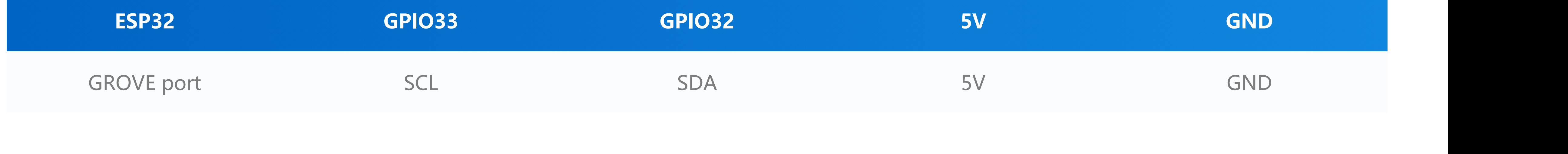

**MIC (SPM1423)**

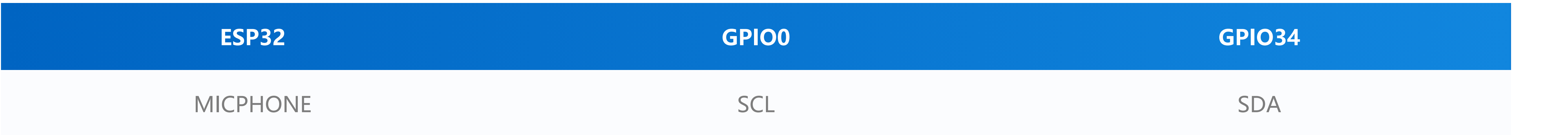

**6-Axis posture sensor (SH200Q/MPU6886) & power management IC (AXP192)**

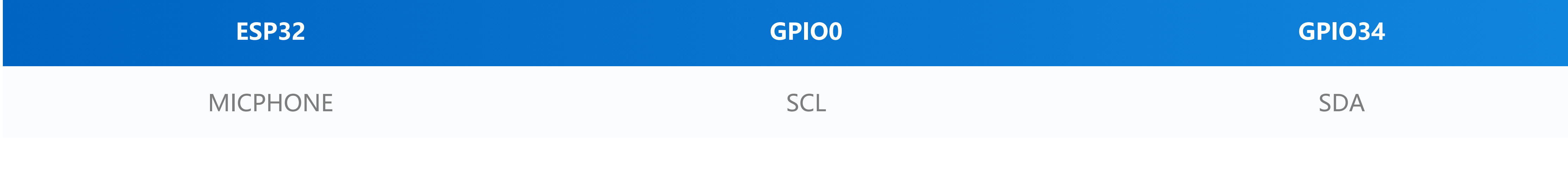

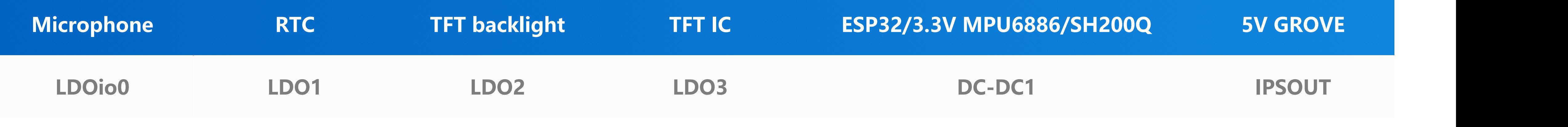

**Charging current measured value**

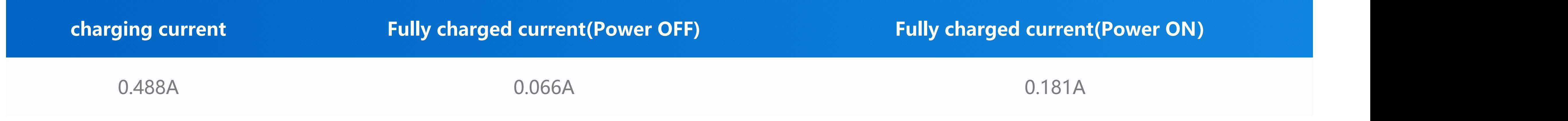

**datasheet**

[ESP32-PICO](https://m5stack.oss-cn-shenzhen.aliyuncs.com/resource/docs/datasheet/core/esp32-pico-d4_datasheet_en.pdf)

 $\circ$  [ST7735SV](https://m5stack.oss-cn-shenzhen.aliyuncs.com/resource/docs/datasheet/core/ST7735SV_V1.3.pdf)

### Related Link

**[BM8563](https://m5stack.oss-cn-shenzhen.aliyuncs.com/resource/docs/datasheet/core/BM8563_V1.1_cn.pdf)** 

**O** [MPU6886](https://m5stack.oss-cn-shenzhen.aliyuncs.com/resource/docs/datasheet/core/MPU-6886-000193%2Bv1.1_GHIC_en.pdf)

[SH200Q](https://m5stack.oss-cn-shenzhen.aliyuncs.com/resource/docs/datasheet/core/SH200Q_en.pdf)

**O** [AXP192](https://m5stack.oss-cn-shenzhen.aliyuncs.com/resource/docs/datasheet/core/AXP192_datasheet_en.pdf)

○ **[SPM1423](https://m5stack.oss-cn-shenzhen.aliyuncs.com/resource/docs/datasheet/core/SPM1423HM4H-B_datasheet_en.pdf)** 

**API**

[Arduino API](https://docs.m5stack.com/en/arduino/arduino_home_page?id=m5stickc_api)

**[click here for open source architecture design files](https://github.com/m5stack/m5-structural-design-file/tree/master/M5StickC)**

### structural-design-file

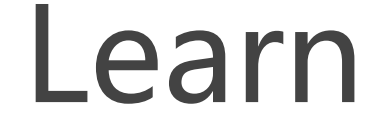

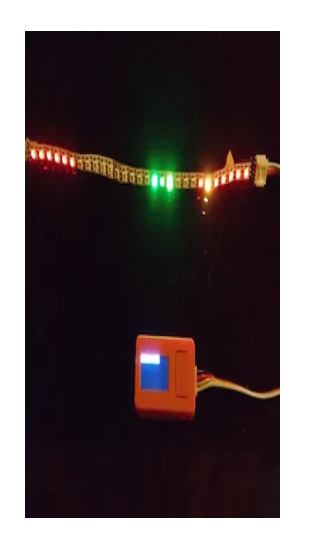

#### **[Audio Visualization with ESP32, i2s Mic and RGB Led Strip](https://www.hackster.io/esikora/audio-visualization-with-esp32-i2s-mic-and-rgb-led-strip-4a251c)**

M5StickC (ESP32 Pico) with built-in i2s microphone is used for audio spectrum analysis (ArduinoFFT) and visualization on an RGB led strip.

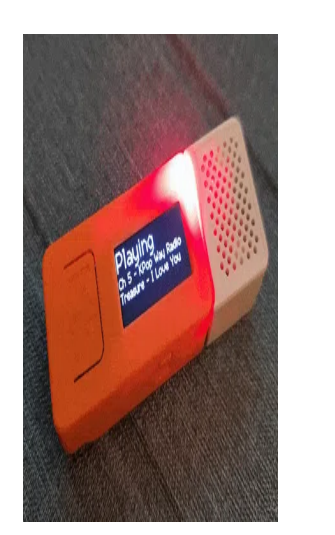

#### **[Arduino Web Radio Player](https://www.hackster.io/tommyho/arduino-web-radio-player-c4cb23)**

m5WebRadio is a sketch to play web streaming radio station on a M5Stick-C esp32 module: A \$13 esp32 net radio player.

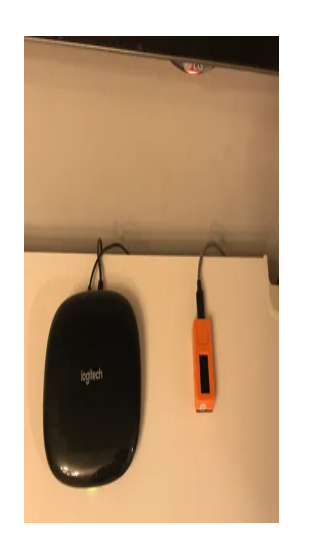

#### **[Turn M5StickC Into Universal IR Remote \(Home Automation\)](https://www.hackster.io/alessandro-polselli/turn-m5stickc-into-universal-ir-remote-home-automation-d3ec0d)**

Take a \$9 M5StickC, few lines of YAML configuration to build ESPHome, Home Assistant and start controlling your TVs and climates in minutes.

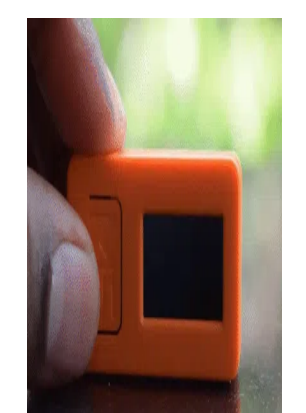

#### **[COVID-19 Real-Time Data Monitor](https://www.hackster.io/niyazthalappil/covid-19-real-time-data-monitor-7b43e5)**

This simple project visualizes the current data of the coronavirus outbreak of different countries in real-time on an M5StickC.

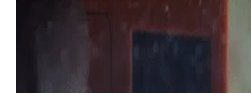

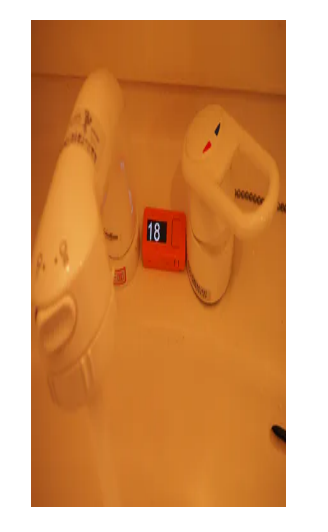

#### **[Hand washing timer with water sound detector](https://www.hackster.io/yutakau/hand-washing-timer-with-water-sound-detector-fa442d)**

A hand-washing timer with water sound detection, which uses the M5StickC's built-in microphone and does not require any external components.

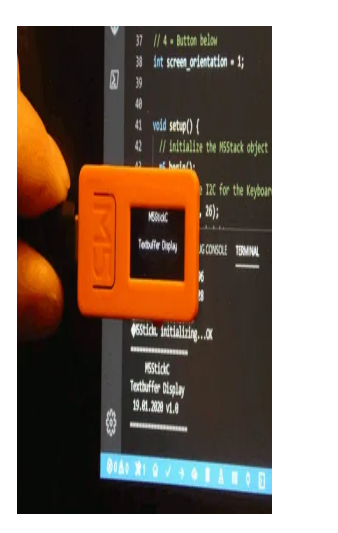

#### **[M5StickC Textbuffer Scrolling Display](https://www.hackster.io/hague/m5stickc-textbuffer-scrolling-display-fb6428)**

A library to display texts on the M5StickC in any orientation. The display scrolls and wraps text lines automatically.

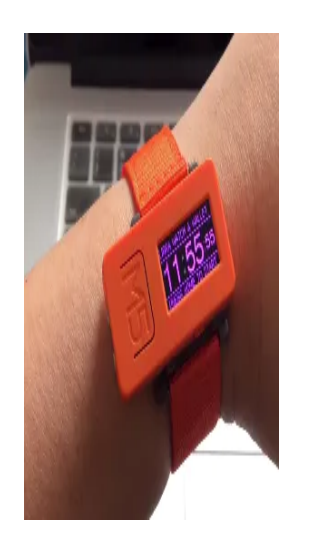

#### **[M5Stick Libra Watch & Wallet](https://www.hackster.io/iyawat-kongmalai/m5stick-libra-watch-wallet-92a94b)**

(First?) Libra Watch & Hardware wallet. Built on M5SickC devices using KULAP libra services.

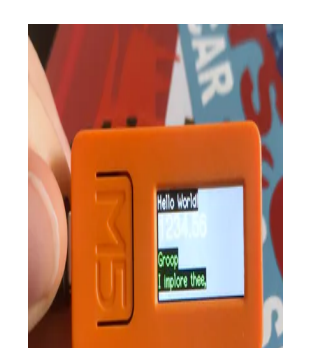

#### **[First Steps with M5Stick-C](https://www.hackster.io/glowascii/first-steps-with-m5stick-c-74804c)**

A wearable, sensor-packed ESP32 IoT device with TFT display.

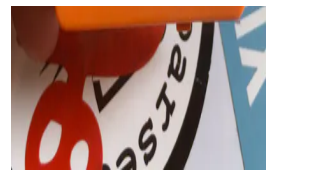

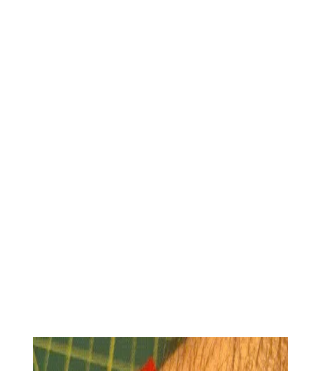

#### **[Nixie Tube Watch Simulated on ESP32 Using the M5Stick](https://www.hackster.io/McOrts/nixie-tube-watch-simulated-on-esp32-using-the-m5stick-7ab9d9)**

To build a Nixie tube clock is a perpetual project on my mind. I wanted to see was made by software.

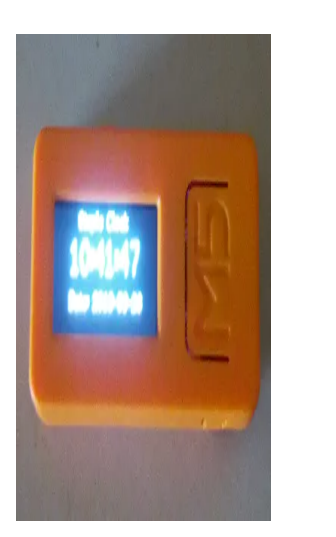

#### **[Very Simple M5StickC Clock](https://www.hackster.io/herbert-stiebritz/very-simple-m5stickc-clock-08275b)**

Got a few mins to do a little clock, so here it is

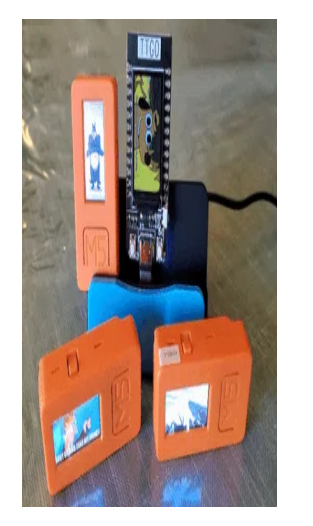

#### **[Arduino Animated GIF Player](https://www.hackster.io/tommyho/arduino-animated-gif-player-8964df)**

made a CO2 concentration meter for the purpose of room ventilation guide. The CO2 sensor is MH-Z19B, NDIR type.

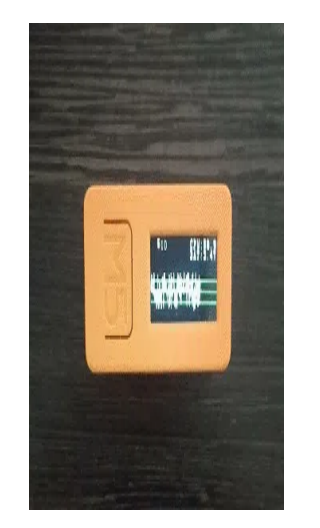

Play any animated GIF file from SPIFFS directly onto TFT screen as-is, WITHOUT converting to RGB565 or PROGMEM as script.

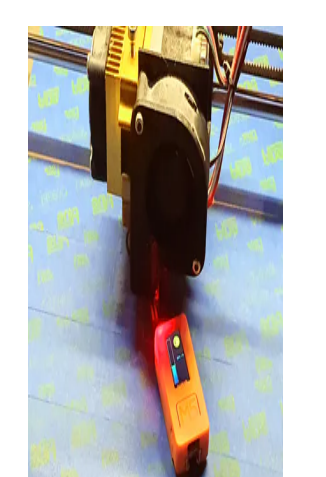

#### **[3D Print Bed Leveling Tool Using M5StickC](https://www.hackster.io/solutionhacker/3d-print-bed-leveling-tool-using-m5stickc-035185)**

A tool that helps makers and professionals level their FDM-based 3D Print Bed

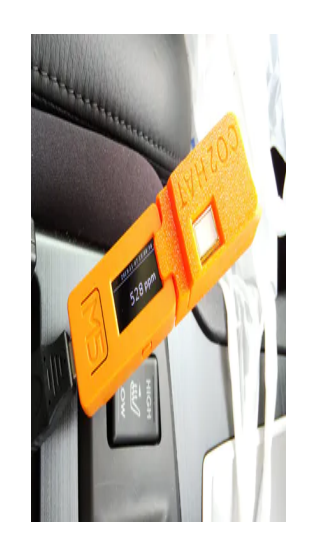

In this tutorial we'll show you the most efficient and easy to use application of M5Stick-C as smart watch.

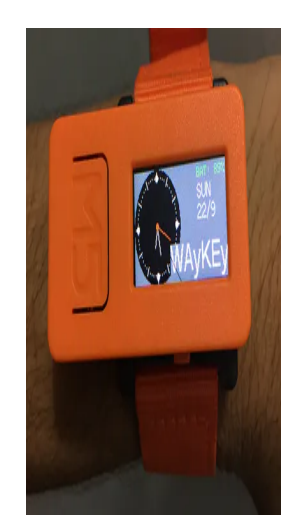

#### **[CO2 meter using M5StickC](https://www.hackster.io/rin_ofumi/co2-meter-using-m5stickc-4f6f7a)**

#### **[Hall Sensor and Temperature Sensor in ESP32](https://www.hackster.io/Max-Lavrov/hall-sensor-and-temperature-sensor-in-esp32-934ba8)**

This is a simple project using M5Stick and MicroPython in order to obtain data from the Hall sensors and temperature embedded in the chip.

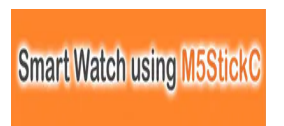

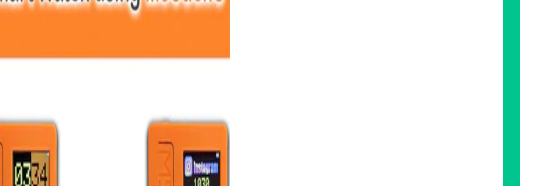

### **[One Watch, Multiple features, Smart Watch Using M5Stick C](https://www.hackster.io/techiesms/one-watch-multiple-features-smart-watch-using-m5stick-c-5719e1)**

#### **[M5 Smart Watch-Using DEEP SLEEP function to increase Battery](https://www.hackster.io/aazim14/m5-smart-watch-using-deep-sleep-function-to-increase-battery-d6caf5)**

A watch on wrist is worth two in the drawer. Why not your own DIY watch with #M5StickC? A watch with good battery life and smart features.

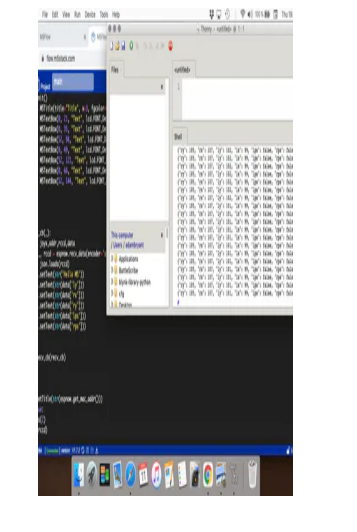

#### **[Thonny And M5Stack UIFlow](https://www.hackster.io/AJB2K3/thonny-and-m5stack-uiflow-7677d0)**

How to program M5Stack products using UIFlow and have Thonny running to diagnose errors over USB.

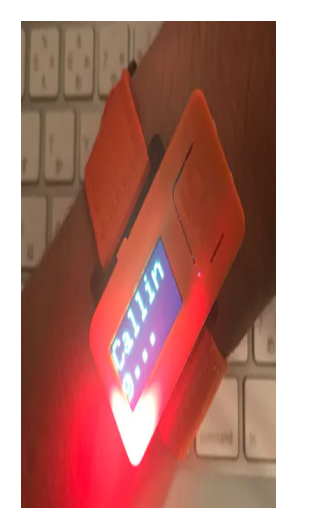

#### **[Notifications From iPhone to ESP32-Watch](https://www.hackster.io/takeru/notifications-from-iphone-to-esp32-watch-251a6e)**

We can receive iPhone notifications via BLE, ANCS. M5StickC is including BLE module, LCD, RTC, Battery. Let's make the  $\mathcal{W}$  WATCH $\mathcal{W}$ .

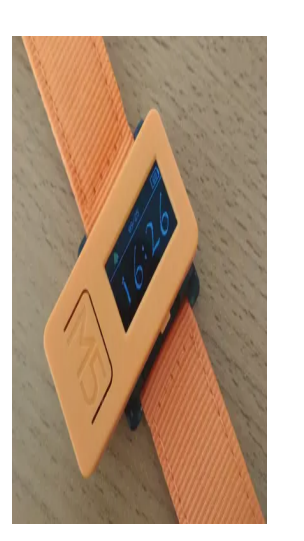

### **[M5StickC Watch](https://www.hackster.io/happy83cz/m5stickc-watch-c51464)**

A simple watch (long stamina, 3 alarms, settings over Bluetooth and mobile application) with big potential. :) #M5StickC

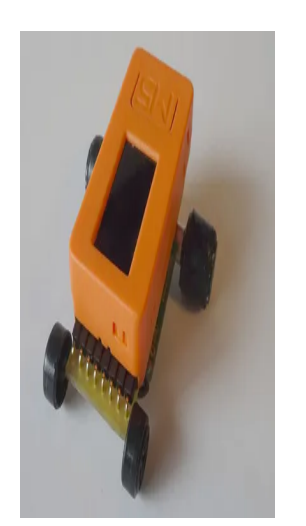

### **[M5Stick-Car](https://www.hackster.io/H0meMadeGarbage/m5stick-car-bfa827)**

I made a Blynk-controlled mini car using M5Stick-C. Pretty good!

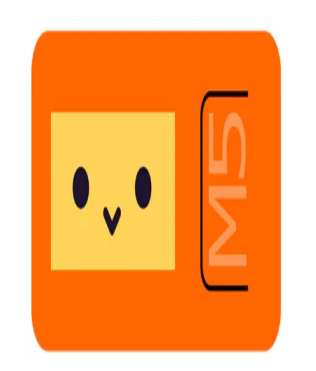

#### **[Chirp with M5StickC](https://www.hackster.io/H0meMadeGarbage/chirp-with-m5stickc-00f935)**

I tried sound signal communication with Chirp using M5StickC.

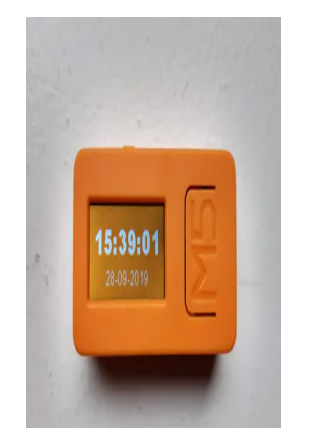

#### **[M5StickC Watch](https://www.hackster.io/FlorianPoot/m5stickc-watch-b77b29)**

A simple watch for M5StickC with clock and date. You can also see battery level and display images.

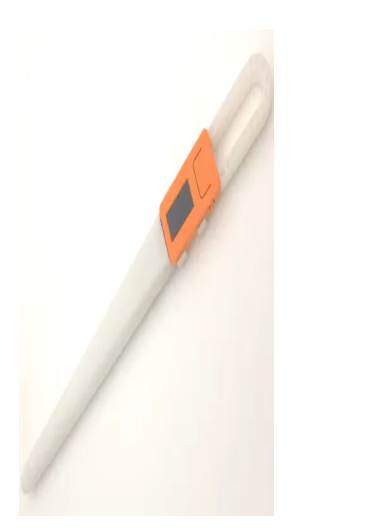

#### **[Magic Wand](https://www.hackster.io/shasha-liu/magic-wand-752f52)**

Utilize a 6-axis IMU sensor SH200Q, to capture a magic wand motion.

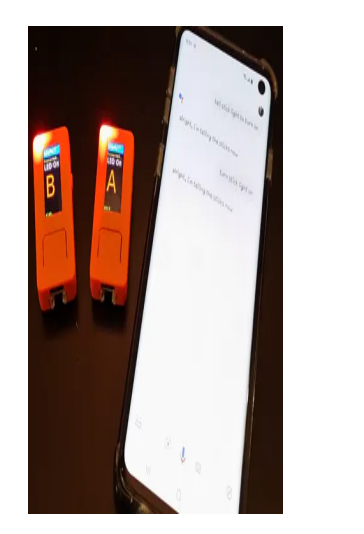

#### **[Alexa / Google Assistant WiFi Sensor and Alarm \(M5StickC\)](https://www.hackster.io/tommyho/alexa-google-assistant-wifi-sensor-and-alarm-m5stickc-ef7ba4)**

Alexa and Google Assistant-compatible WiFi sensor and alarm. Works on any flat surfaces: fridge, door, window, garage door, etc.

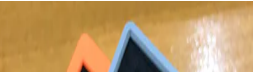

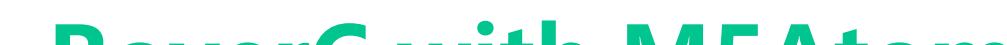

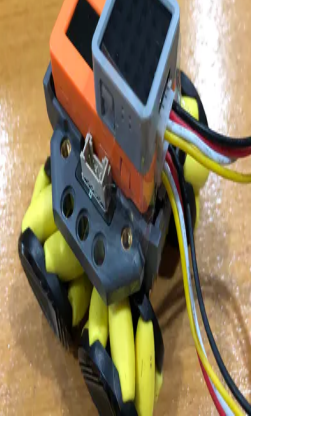

#### **[RoverC with M5Atom](https://www.hackster.io/iyawat-kongmalai/roverc-with-m5atom-396c24)**

Using M5StickC on RoverC and JoyC with M5Atom attached to display direction of the RoverC.

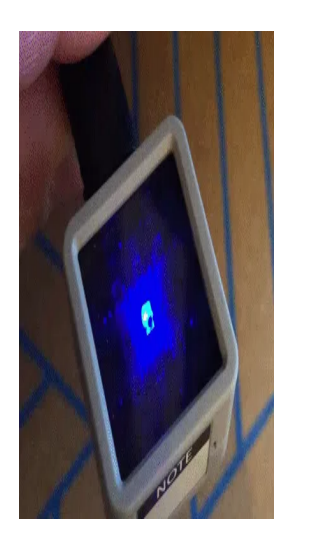

#### **[Fun with ATOM Matrix](https://www.hackster.io/324677/fun-with-atom-matrix-323e3b)**

Simple MicroPython code for the ATOM 5 x 5 LED matrix and its built-in MPU6886 accelerometer. It works with the M5StickC + NeoFlash Hat.

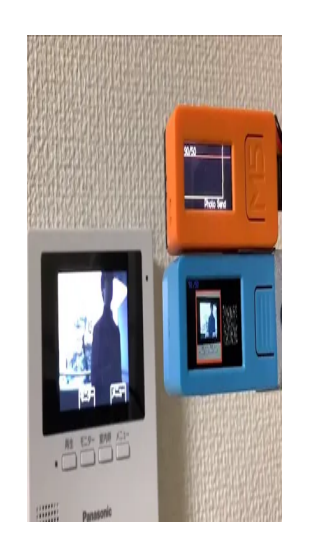

#### **[MiMaMori Alert for Your Home Security](https://www.hackster.io/anoken2017/mimamori-alert-for-your-home-security-098b12)**

"MiMaMori Alert" is automatic security camera for your home. Automatic learning without teacher images, and notify if something is visitor.

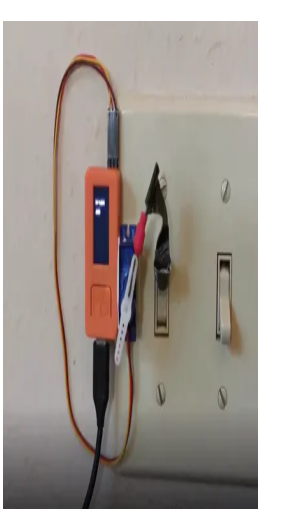

#### **[Deep Learning Speech Commands Recognition on ESP32](https://www.hackster.io/tinkerdoodle/deep-learning-speech-commands-recognition-on-esp32-b85c28)**

Train a neural network model in 10 minutes, and use it on ESP32 with MicroPython to control a light switch. Everything done in browser.

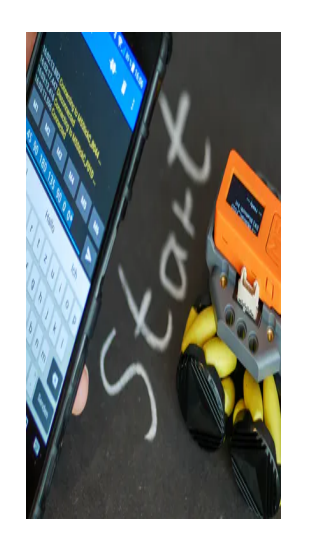

#### **[Bluetooth programmable mecanum wheel robot](https://www.hackster.io/hague/bluetooth-programmable-mecanum-wheel-robot-c5bca7)**

Use Bluetooth serial to program omnidirectional movement sequences. Make a game out of it and try to guide the robot around obstacles.

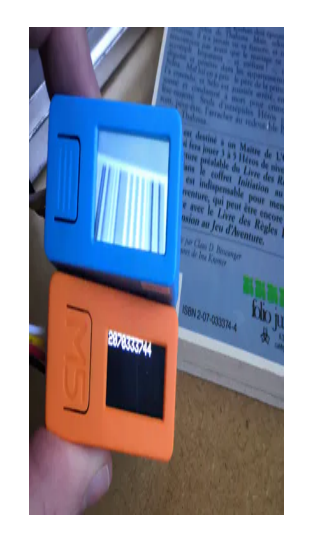

#### **[Wireless Barcode Scanner](https://www.hackster.io/Ahork/wireless-barcode-scanner-ac077e)**

M5StickV and M5StickC with HID Bluetooth Wireless or Atomic QR-Code reader

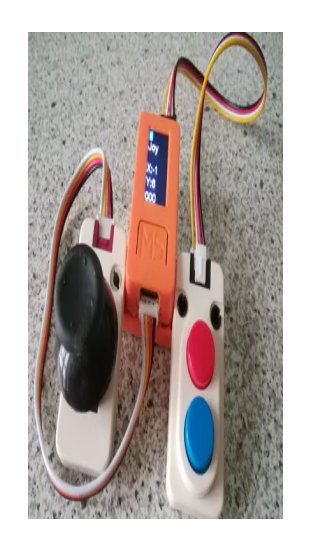

#### **[Wireless Gamepad with ESP32 and BLE](https://www.hackster.io/esikora/wireless-gamepad-with-esp32-and-ble-9e069a)**

Gamepad (prototype) based on M5StickC (ESP32 Pico) with I2C joystick module, dual button unit, and Bluetooth Low Energy connectivity.

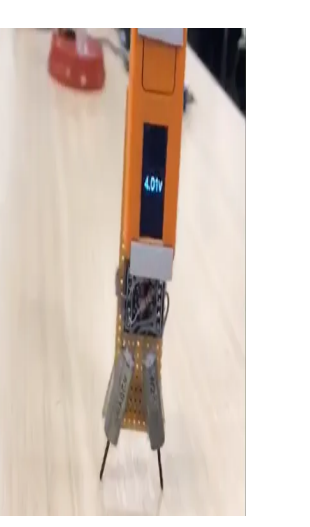

#### **[Balance Robot](https://www.hackster.io/shasha-liu/balance-robot-9009db)**

A robot that standing with steel linear of motors.

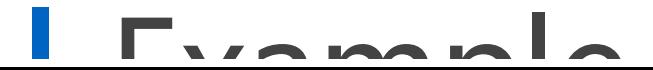

#### I Example

**Arduino**

[M5StickC facory test code](https://github.com/m5stack/M5StickC/tree/master/examples/Basics/FactoryTest)

[M5StickC Vending Machine](https://github.com/m5stack/M5-ProductExampleCodes/tree/master/App/M5StickC_Slot)

**UIFlow**

For a tutorial on uiflow, see [here](https://docs.m5stack.com/#/en/uiflow/uiflow_home_page)

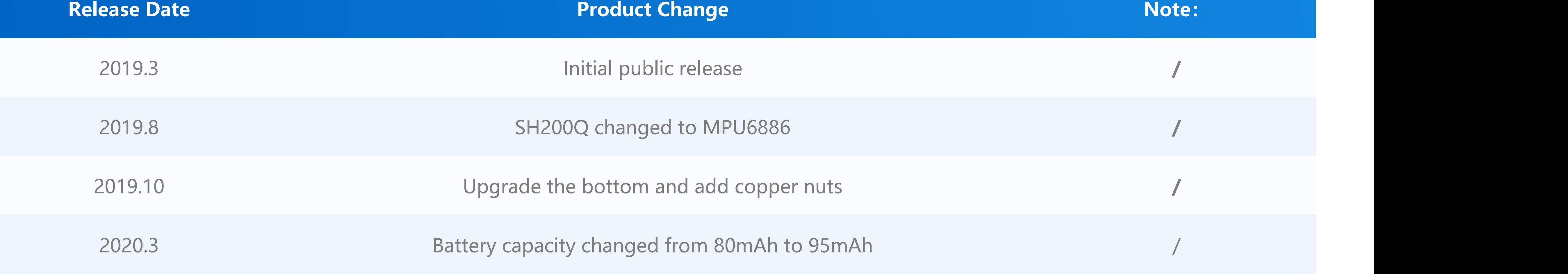

### Video

### Version Change

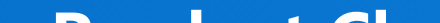